"2015 - Año del Bicentenario del Congreso de los Pueblos Libres"

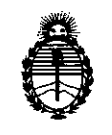

*:Ministerio áe Sa{¡uf Secretaría áe !Po(íticas, q¡¡gufación e Instítutos )l:!<f;M)l.'l'*

..

# **DISPOS¡CION N. 5** 69 3

BUENOS AIRES,  $17 \text{ JUL}$  2015

VISTO el Expediente Nº 1-47-3110-337-15-6 del Registro de esta Administración Nacional de Medicamentos, Alimentos y Tecnología Médica (ANMAT), Y

#### CONSIDERANDO:

Que por las presentes actuaciones GE HEALTHCARE ARGENTINA SA solicita se autorice la inscripción en el Registro Productores y Productos de Tecnología. Médica (RPPTM) de esta Administración Nacional, de un nuevo producto médico.

Que las actividades de elaboración y comercialización de productos médicos se encuentran contempladas por la Ley 16463, el Decreto 9763/64, y MERCOSUR/GMC/RES. NO 40/00, incorporada al ordenamiento jurídico nacional por Disposición ANMAT Nº 2318/02 (TO 2004), y normas complementarias.

Que consta la evaluación técnica producida por la Dirección Nacional de Productos Médicos, en la que informa que el producto estudiado reúne los requisitos técnicos que contempla la norma legal vigente, y que los establecimientos declarados demuestran aptitud para la elaboración y el control de calidad del producto cuya inscripción en el Registro se solicita.

Que corresponde autorizar la inscripción en el RPPTM del producto médico objeto de la solicitud.

1

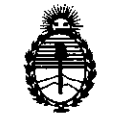

*:Ministerio de Sa{wf Secretaria de IJ'oCítuas, 'R!guCación e Institutos*  $ANMAT$ 

'..',

 $\sum_{i=1}^n$ 

 $\mathbf{r}$ 

 $D$ isposición nº $5693$ 

Que se actúa en virtud de las facultades conferidas por los Decretos N° 1490/92 Y 1886/14.

Por ello;

# ELADMINISTRADOR NACIONAL DE LA ADMINISTRACIÓN NACIONAL DE MEDICAMENTOS,ALIMENTOS Y TECNOLOGÍA MÉDICA

#### DISPONE:

ARTÍCULO 10.- Autorízase la inscripción en el Registro Nacional de Productores y Productos de Tecnología Médica (RPPTM) de la Administración Nacional de Medicamentos, Alimentos y Tecnología Médica (ANMAT) del producto médico marca General Electric, nombre descriptivo Sistema de tomografía computarizada por emisión y nombre técnico Sistemas de Exploración, por Tomografía de Emisión de Positrones, de acuerdo con lo solicitado por GE HEALTHCARE ARGENTINA SA, con los Datos Identificatorios Característicos que figuran como Anexo en el Certificado de Autorización e Inscripción en el RPPTM, de la presente . Disposición y que forma parte integrante de la misma.

ARTÍCULO 20.- Autorízanse los textos de los proyectos de rótulo/s y de instrucciones de uso que obran a fojas a fs 5 y 6 a 22 respectivamente.

ARTÍCULO 30.- En los rótulos e instrucciones de uso autorizados deberá figurar la leyenda: Autorizado por la ANMAT PM-1407-273, con exclusión de toda otra leyenda no contemplada en la normativa vigente.

ARTÍCULO 40.- La vigencia del Certificado de Autorización mencionado en el Artículo 10 será por cinco (5) años, a partir de la fecha impresa en el mismo.

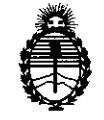

Ministerio de Salud Secretaría de Políticas, Regulación e Institutos ANMAT

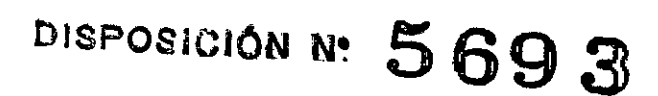

ARTÍCULO 5º .- Regístrese. Inscríbase en el Registro Nacional de Productores y Productos de Tecnología Médica al nuevo producto. Por el Departamento de Mesa de Entradas, notifíquese al interesado, haciéndole entrega de copia autenticada de la presente Disposición, conjuntamente con su Anexo, rótulos e instrucciones de uso autorizados. Gírese a la Dirección de Gestión de Información Técnica a los fines de confeccionar el legajo correspondiente. Cumplido, archívese.

Expediente Nº 1-47-3110-337-15-6

DISPOSICIÓN Nº

mk

5693

Ing. ROGELIO LOPEZ Administrador Nacional A.N.M.A.T.

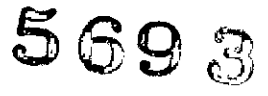

*,17 JUL 2015*

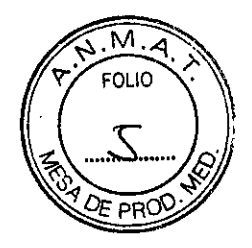

# **PROYECTO DE ROTULO**

#### FABRICANTE:

#### GE MEDICAL SYSTEMS, LLC

3000 N Grandview Blvd. Waukesha, W153188. Estados Unidos.

#### IMPORTADOR:GE Healthcare Argentina S.A.

DIRECCiÓN: Echeverria 1262/1264, Ciudad Autónoma de Buenos Aires, Argentina.

EQUIPO: Sistema de Tomografía Computarizada por Emisión

MARCA: General Electric

MODELO:Discovery IQ

SERIE: S/N XX XXXX

FECHA DE FABRICACiÓN: XXXX.XXX

AUTORIZADO POR ANMAT:PM-1407-273

DIRECTOR TÉCNICO: ING. EDUARDO FERNÁNDEZ

Condición de Venta: VENTA EXCLUSIVA A PROFESIONALES E INSTITUCIONES SANITARIAS

 $\sigma$ 

Ing. Eduardo Domingo Fernández D:RECTOR TECNICO

**5693**

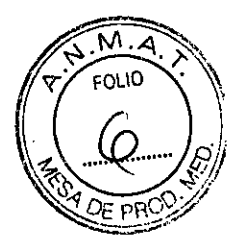

## **ANEXO 111B**

### INSTRUCCIONES DE USO

3.1. Las indicaciones contempladas en el ítem 2 de éste reglamento (Rótulo), salvo las que figuran en los ítem 2.4 y 2.5;

#### FABRICANTE:

GE MEDICAL SYSTEMS, LLC

3000 N Grandview Blvd. Waukesha, WI 53188. Estados Unidos.

IMPORTADOR: GE Healthcare Argentina S.A.

DIRECCiÓN: Echeverria 1262/1264, Ciudad Autónoma de Buenos Aires, Argentina.

EQUIPO: Sistema de Tomografía Computarizada por Emisión

MARCA: General Electric

MODELO: Discovery IQ

FECHA DE FABRICACiÓN: XXXX.XXX

AUTORIZADO POR ANMAT: PM-1407-273

DIRECTOR TÉCNICO: ING. EDUARDO FERNÁNDEZ

Condición de Venta: VENTA EXCLUSIVA <sup>A</sup> PROFESIONALES <sup>E</sup> INSTITUCIONES SANITARIAS

ý Mariar a Michico

Ing. Eduardo Domingo Fernández DIRECTOR TECNICO

3.2. Las prestaciones contempladas en el ítem 3 del Anexo de la Resolución GM **72/98 que dispone sobre los Requisitos Esenciales de Seguridad y Eficacia de los** Productos Médicos y los posibles efectos secundarios no deseados;

#### Indicaciones para el uso previsto

Los sistemas Discovery IQ están diseñados para adquirir imágenes de tomografía por emisión depositrones (TEP) de cabeza y cuerpo completo, con corrección de la atenuación, con el fin delocalizar actividad de emisión en la anatomía del paciente mediante imágenes integradas de TEPy TC.

Los profesionales cualificados del área del cuidado de la salud pueden utilizar los sistemasDiscovery 10 para obtener imágenes de la distribución de radiofármacos en el cuerpo a fin deevaluar las funciones metabólicas (moleculares) y fisiológicas. El sistema puede brindar asistenciaa profesionales cualificados del área de la salud en la evaluación, el diagnóstico, la estadificación,la reestadificación y el seguimiento de lesiones, enfermedades y función de los órganos, como,entre otros, el cáncer, las enfermedades cardiovasculares y la disfunción cerebral. El sistematambién puede ayudar en la planificación de radioterapia. Este sistema está diseñado para usarseen la población general.

Los sistemas Discovery 10 pueden utilizarse como un sistema independiente de obtención deimágenes de diagnóstico de tomografía computarizada (TC) multicorte, de cabeza y cuerpoentero.

#### Usuarios autorizados

Este equipo cuenta con un alto nivel de protección contra los rayos X fuera del haz. Sin embargo,el equipo no puede sustituir el requisito esencial de que cada usuario debe tomar las precaucionesadecuadas para evitar que una persona, por descuido, imprudencia o ignorancia, se exponga oexponga a otros a la radiación.

Toda persona que tenga contacto con el equipo de rayos X debe recibir una capacitaciónadecuada y conocer en profundidad las recomendaciones del Consejo Nacional para laProtección y las Medidas contra la Radiación (EE.UU.) (National Council onRadiationProtectionand Measurements, NCRP), así como las observaciones de la Comisión Internacional sobreProtección contra la Radiación (International CommissiononRadiationProtection).

Los informes del NCRP están disponibles en: *I*

**NCRP Publications** 

De Health Sderade

7910 WoodmontAvenueRoom 1016 Bethesda, Maryland 20814

Todas las personas autorizadas para utilizar el equipo deben/comprender los peligros quepresenta la exposición a los rayos X para que puedan evitar cualquier lesión que pudiera resultarpor dicha exposición. GE Medical Systems recomienda firmemente el uso de materiales ydispositivos de protección contra los daños y lesiones que puede provocár la exposición a rayosX.<br>- Matia<sup>r c</sup>astadas

t Healthcare high is a construction of the Healthcare in Figure 1. In Figure 1. In Figure 1. In Figure 1. In Figure 1. In Figure 1. In Figure 1. In Figure 1. In Figure 1. In Figure 1. In Figure 1. In Figure 1. In Figure 1. DIRECTOR TECNICO

 $\overline{M}$ . $\overline{A}$ v' FOLIO • '\

 $\bf 5693$   $(\sqrt[6]{2})$ 3.3. Cuando un producto médico deba instalarse con otros productos médicos  $\frac{1}{2}$ ~"- conectarse a los mismos para funcionar con arreglo a su finalidad prevista, debe ser provista de información suficiente sobre sus caracterfsticas para identificar los productos médicos que deberán utilizarse a fin de tener una combinación segura;

Solo las personas designadas (personal de servicio) están capacitados para instalar este sistema. Deben referirse a los manuales apropiados de instalación y de preinstalación al instalar el sistema.

Normalmente, el ingeniero de servicio en campo o la persona a cargo del servicio técnico de lainstitución tiene la responsabilidad de calibrar el sistema. Debe calibrar el sistema durante lainstalación, después de un servicio importante, como el cambio de un tubo de rayos X o un módulode detector de TEP, o como parte del mantenimiento periódico programado. Usted tiene laresponsabilidad de supervisar y mantener la calibración diaria, semanal y trimestral.

#### Requisitos de instalación y control ambiental:

Para reducir al mínimo los riesgos de interferencias, deben respetarse los siguientes requisitos:

1. Blindaje del cable y conexión a tierra

Todos los cables de interconexión con dispositivos periféricos deben estar revestidos yconectados a tierra. El uso de cables que no estén debidamente blindados o conectados atierra puede hacer que el equipo produzca interferencias de radiofrecuencia.

2. Este producto cumple con los límites de emisión de radiación que se indican en la norma CISPR 11 Grupo 1 Clase A.

Los sistemas Discovery IQ tienen su uso previsto principalmente en entomos no domésticos,yno conectados directamente a la Red eléctrica pública. Los sistemas Discovery IQ estándiseñados para utilizarse principalmente (por ejemplo, en hospitales) con un sistema dealimentación propio y en una sala para radiografias blindada.

3. Distribución del suministro eléctrico para el subsistema y los accesorios

Todos los componentes, subsistemas auxiliares y sistemas conectados eléctricamente a lossistemas Discovery IQ deben tener alimentación eléctrica de CA a través del mismo panel dedistribución y línea eléctrica.

#### 4. Componentes y equipos apilados

Los sistemas Discovery IQ no se deben utilizar adyacentes o apilados con otros equipos. Sifuese necesario utilizarlos en posición adyacente o apilado, se deben observar paracomprobar su funcionamiento normal con esta configuración de uso.

#### 5. Campo magnético de baja frecuencia

En el caso de los sistemas Discovery IQ, el estativo (detector digital) debe encontrarse a 1metro de distancia del gabinete del generador. Si cumple con estás indicaciones de distancia,reducirá al mínimo el riesgo de interferencia de campo magnético de paja frecuencia.

6. <u>Límites del campo magnético estático</u><br>Marta Fe<sub>r</sub>nicucci

; <sub>Joderada</sub> GE Healthcore Argentina S.A.

Ing. Eduardo Domingo Fernández

**the fought of the set of the set of the set of the set of the set of the set of the set of the set of the set of the set of the set of the set of the set of the set of the set of the set of the set of the set of the set o A\_M\_A\_\**<br>P\_M\_A\_\ Para evitar interferencias en los sistemas Discovery IQ, se especifican los límites del campoestático en el entorno. El campo estático se especifica como menor de un Gauss en la salade examen ven área de control. El campo estático se especifica como menor de tres Gaussen la sala técnica.

 $5693$ 

7. Entorno y recomendaciones de descarga electrostática

Para reducir la interferencia por descarga electrostática, instale un material disipador decargas en el suelo. De este modo, se evitará la acumulación de cargas electrostáticas.

Mantenga una humedad relativa de al menos 30 por ciento.

3.4. Todas las informaciones que permitan comprobar si el producto médico está bien instalado y pueda funcionar correctamente y con plena seguridad, así como los datos relativos a la naturaleza y frecuencia de las operaciones de mantenimiento y calibrado que haya que efectuar para garantizar permanentemente el buen funcionamiento y la seguridad de los productos médicos;

#### Mantenimiento y limpieza

· El sistema no contiene partes que el usuario pueda reparar. Personal de servicio cualificadodebe instalar el equipo y brindarle mantenimiento y servicio técnico, conforme a losprocedimientos establecidos en los manuales de servicio del producto.

<sup>o</sup> Mantenga limpio el equipo. Para evitar riesgos sanitarios y daños en el sistema, limpie todoslos fluidos corporales o restos de sangre que se derramen. Para limpiar el equipo puede utilizarcualquiera de los siguientes productos de limpieza aprobados:

- Agua tibia y jabón, o un antiséptico suave

• Lejía común, diluida a una proporción de 10:1

- Toalla Sani-cloth HB

-Perasafe

-Incidin Plus

.TriGene

• Use la limpieza en seco para los componentes eléctricos.

· No limpie los conectores de los cables para ECG, equipo respiratorio, etc. Si necesitalimpiarlos, comuniquese con el servicio de GE.

• Para asegurar una operación segura del equipo, es preciso realizar las tareas demantenimiento<br>programado de manera regular programado de manera regular. /

· GE Healthcare proporcionará, previa solicitud, diagramás de circuito, listas de piezas decomponentes, descripciones e instrucciones de calibración para asistir debidamente alpersonal técnico cualificado en la reparación de las piezas designadas/como reparables.

Mariar a Micucci

 $\ddot{\circ}$ 

Ing. Eduardo Domingo Fernández BIGO DOMINISTICO

# **Equipo de limpieza (Peligro biológico) 5693**

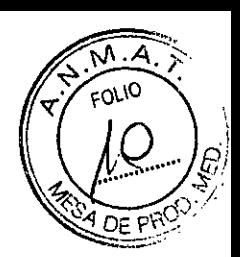

#### CUIDADO

Procedimiento para patógenos de transmisión sanguineaAntes de reparar o devolver un equipo a GE, debe cumplir con las siguientespautas:

• El equipo que se utiliza en un entorno clínico debe estar limpio y sin restos de sangre u otrassustancias infecciosas.

• Los clientes son responsables de la condición sanitaria del equipo. Use el siguiente procedimiento de limpieza de equipos para limpiar cualquier fluido o sustanciaalojados en zonas accesibles o en el interior del sistema bajo la dirección del personal deservicio técnico:

a Use equipo de protección personal.

a Use guantes de nitrilo.

a Antes de iniciar la limpieza, detecte los bordes u objetos afilados que podrían cortar losguantes. Si los guantes se rompen, quíteselos; lávese las manos cuidadosamente ycolóquese guantes nuevos.

a Limpie con un paño o toallas de papel y un producto de limpieza, con cuidado para nosalpicar.

a Desinfecte el área con una mezcla de lejía común disuelta en una proporción de 10:1 enagua, o alguno de los productos de limpieza aprobados que se enumeran en la secciónMantenimiento y limpieza. Limpie todos los instrumentos que hayan estado en contactocon fluidos corporales.

a Recuerde que los virus necesitan humedad para permanecer activos, por lo que esnecesario secar completamente el área.

a Cuando tenga la seguridad de que el área está limpia y seca, coloque los materiales delimpieza utilizados en una bolsa de color rojo con el símbolo de peligro biológico.

a Quítese los guantes, dándolos vuelta hacia afuera, y colóquelos en la bolsa de color rojocon el simbolo de peligro biológico. Selle la bolsa y entréguela al personal apropiado parasu eliminación.

#### **Mantenimiento**

Este capítulo contiene los programas de mantenimiento diario, semanal y trimestralrecomendados para la conservación de una calidad de imagen óptima durante el funcionamientonormal. La sección Calibración contiene los procedimientos reales. Para ver descripcionesdetalladas de las pruebas de TC, consulte el CT TRM (CT Technical Reference Manual) (Manualde referencia técnica de TC) y la CT LRG (CT Leaming and Reference Guide) (Guía deaprendizaje y referencia de TC) que se enviaron con su sistema.

#### 1.1 Calibración completa del sistema v mantenimiento

Normalmente, el ingeniero de servicio en campo o la persona a cargo del servicio técnico de lainstitución tiene la responsabilidad de calibrar el sistema. Debe calibrar el sistema durante lainstalación, después de un servicio importante, como el cambio de un tubo de rayos X o un módulode detector de TEP, o como parte del mantenimien o periódico programado. Usted tiene laresponsabilidad de supervisar y mantener la calibración diaria, semanal y trimestral.

ſ,

Mariar a Micud iar a wie-<br>Apoderada GE Healthcare Argentins S'A

 $\mathbb{C}$  .  $\mathbb{C}$  . Formanded Ing. Eduardo, Domingo, Fernances.<br>Ing. Eduardo, Domingo, Fernances.

#### 1.2 Programa de control de calidad (CC)

Para garantizar una calidad de imagen constante durante la vida útil del sistema, siga lasdireda de su institución para establecer y mantener un programa de control de calidad regular.

Este capítulo contiene los programas diarios, semanales y trimestrales recomendados por GE.

Su institución puede sugerir pruebas y procedimientos adicionales que usted debe seguir.

Consulte siempre las directrices de la institución al establecer un programa de CC para estesistema de TEP/TC

#### Programa de mantenimiento

#### 2.1 Programa de mantenimiento diario

El procedimiento de mantenimiento diario prepara el sistema para el funcionamiento normal. Laspruebas de calentamiento del tubo, calibración rápida y de control de calidad de TEP diario tomanaproximadamente 35 minutos en realizarse, si se ejecutan diariamente. La revisión del reloi delescáner, del calibrador de dosis y otros relojes de la instalación debería tomar unos cinco minutos.

El tiempo de mantenimiento diario total es de aproximadamente 50 minutos, incluido el reiniciodel sistema, la impresión y el trabajo administrativo correspondiente. Siga los procedimientos dela siguiente tabla, en orden.

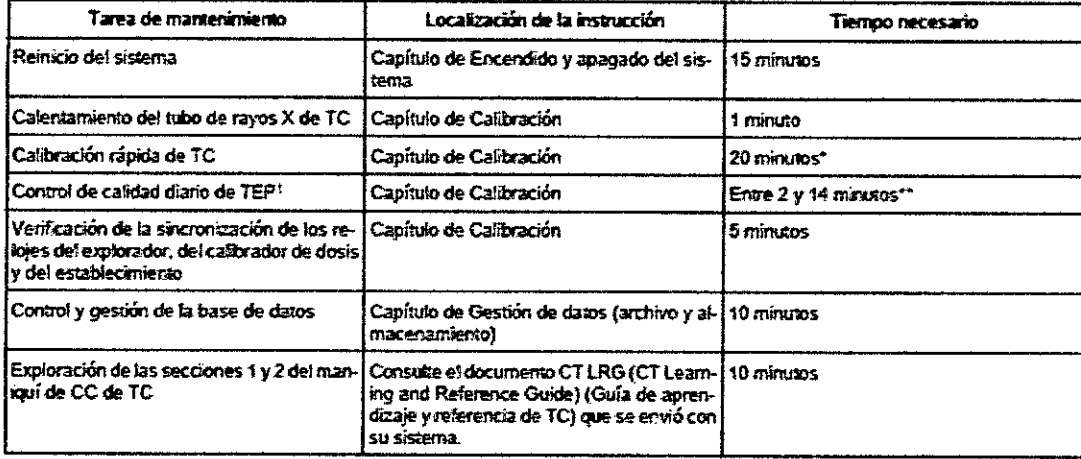

#### Mesa 1: Programa de mantenimiento diario

\*Si la calibración rápida no se realiza diariamente, puede tardar hasta una hora en completarse.

\*\* El tiempo total de la tarea se basa en el uso de un maniquí circular durante el período de usopunta y no al final de la vida útil.

#### 2.2 Programa de mantenimiento semanal

La calibración regular optimiza la calidad de la imagen y ofréce los medios para descubrir posiblesartefactos en las imágenes antes de explorar al pacíente. Siga el programa semanal paramantener la calidad de las imágenes adquiridas. El tiempó total de mantenimiento semanal es deaproximadamente 30 minutos. Para obtener mejores résultados, ejecute los procedimientos demantenimiento semanaten cuanto complete las actividades del programa diario.

Maria<sup>r</sup> n<sub>,oderada</sub> ioid an.

**COLID** 

Ing. Eduardo Domingo Fernández **DIRECTOR TECNICO** 

Mesa 2: Programa de mantenimiento semanat

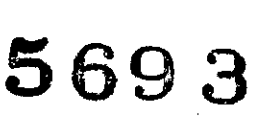

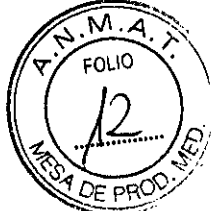

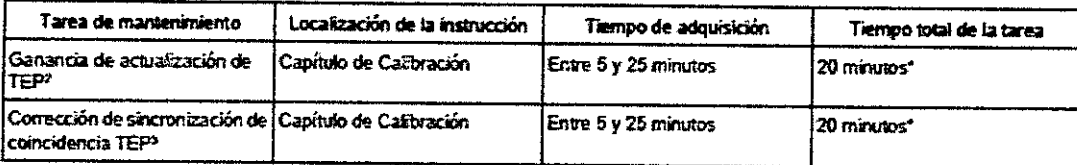

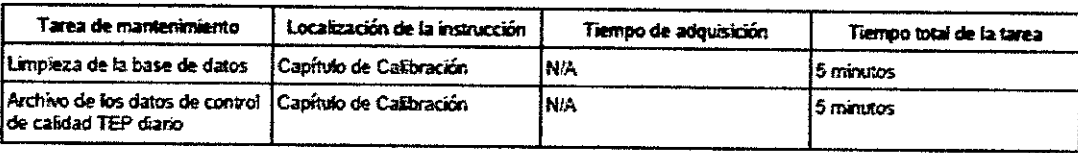

#### 2.3 Programa de mantenimiento trimestral

Las calibraciones trimestrales ofrecen al sistema un punto de referencia para explicar lasvariaciones del sistema en el tiempo y ayudan a mantener una calidad de imagen óptima. El tiempototal de mantenimiento trimestral es de aproximadamente una hora. Para obtener mejoresresultados, ejecute los procedimientos de mantenimiento trimestral en cuanto complete lasactividades del programa diario.

#### Mesa 3: Programa de mantenimiento trimestral

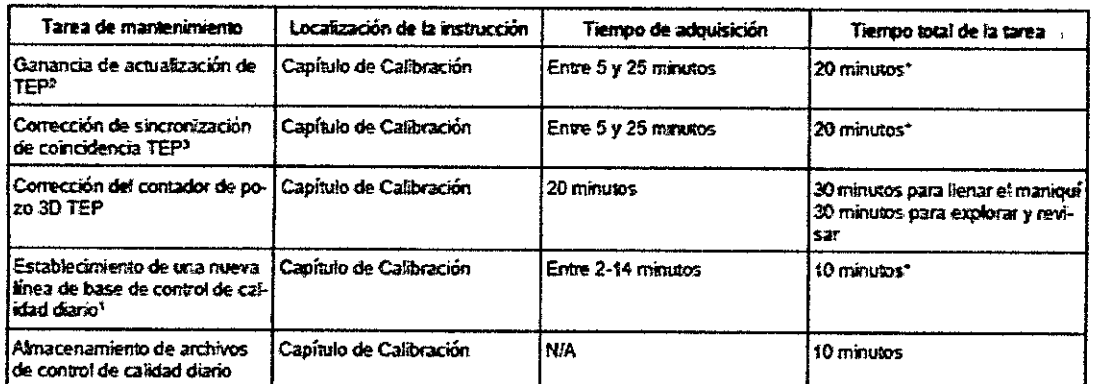

El tiempo total de la tarea se basa en el uso de un maniquí circular durante el período de mayoruso y no al final de la vida útil.

Mesa 4: Rangos de mantenimiento para la configuración del sistema

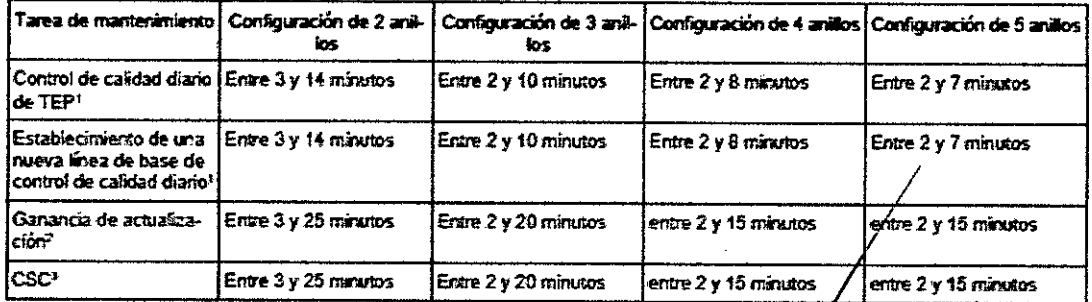

NOTA: Los rangos para las tareas de mantenimiento se basan en la vida útil del maniquí y el número de conteos necesarios para realizar la tarea.

Mariar a Micuck r<sub>ar</sub>oderada SE Healthcare Argentina

Ing, Eduardo Domingo Fernández **DIRECTOR TECHICO** 

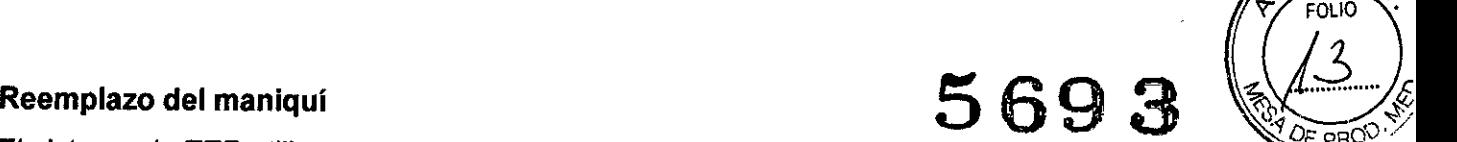

 $M_{\odot}$ Y: ,- FOLIO •

El sistema de TEP utiliza un maniquí circular de germanio 68 (Ge-68) durante la calibración. EIGe-68 tiene una vida media de caída de aproximadamente nueve meses. Debido a que el rangode actividad del maniquí circular de TEP corresponde a tres vidas medias, organice el reemplazodel maniquí circular de TEP cada 27 meses. La pantalla DQA View Data (Datos de visualizaciónde CCD) rastrea la actividad del maniquí circular de TEP y muestra la cantidad de días restanteshasta la fecha recomendada de reemplazo.

Comuníquese con su representante de GE para hacer el pedido de un nuevo maniquí circular deTEP y disponer su instalación. El contrato de garantía no cubre el costo de este maniqui(consumible)

#### Inquietudes ambientales

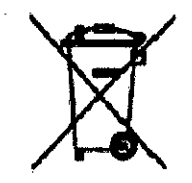

Este símbolo indica que el equipo eléctrico y electrónico no debe desecharse con los desperdicios domésticos sino por separado. Póngase en contacto con el representante autorizado del fabricante para obtener más información sobre cómo desechar su equipo.

3.5. La información útil para evitar ciertos riesgos relacionados con la implantación del producto médico;

No Aplica.

*r*

3.6. La información relativa a los riesgos de interferencia reciproca relacionados con la presencia del producto médico en investigaciones o tratamientos especificos;

#### Compatibilidad electromagnética

Este equipo cumple con la norma CEM lEC 60601-1-2:2004 e lEC 60601-1-2:2007 para equiposelectromédicos.

Los sistemas Discovery IQ pueden utilizarse en el entorno electromagnético, según los límites yrecomendaciones descritos en las siguientes tablas:

• Nivel y limites de conformidad de las emisiones (Mesa 3)

• Nivel y recomendaciones de conformidad de inmunidad para mantener la utilidad clínica delos equipos (Mesa 4).

NOTA: Este sistema cumple con la norma CEM mencionada a⁄nteriormente cuando se utilizacon los cables suministrados hasta las longitudes máximas que se indican en losesquemas de interconexión de cable del sistema o MIS MAPS.

Mariara Micu  $h$ .Joderada. 12 Healthcare Argentina S.,

 $\subseteq$ lng, Eduardo Domingo Fem5nce" DIRECTOR TECHICO

**569 3** *~.¡J\A.~,* Genera, usa y puede irradiar energía de radiofrecuencia. Puede causar interferencias deradiofrecuencia con otros dispositivos médicos y no médicos, y de comunicaciones por radio.//... Para proporcionar una protección razonable contra estas interferencias, este producto cumple con has límites de emisión radioeléctrica que establece la norma CISPR 11 Grupo 1 Clase A.

Si desea ver información más detallada sobre los requisitos y las recomendaciones referentes ala distribución e instalación del suministro eléctrico, consulte el documento SitePreparationManual (Manual de preparación de la sala).

No obstante, no se garantiza que no se produzcan interferencias en una instalación especifica.

Si se comprueba que este equipo produce interferencias (se puede determinar encendiendo yapagando el equipo), el usuario (o personal de servicio técnico cualificado) debe intentar corregirel problema utilizando una o varias de las medidas siguientes:

• Reorientar o reubicar los dispositivos afectados.

• Aumentar la separación entre el equipo y el dispositivo afectado.

• Conectar el equipo a una fuente de alimentación diferente a la del dispositivo afectado por lainterferencia.

• Consultar al punto de venta o al representante de servicio al cliente para obtener mássugerencias.

El fabricante no es responsable de las interferencias que se produzcan como consecuencia deluso de cables de conexión que no sean 105 recomendados, o por cambios o modificaciones noautorizados que se realicen en este equipo. Los cambios o las modificaciones no autorizadaspueden anular la autoridad del usuario para operar el equipo.

Los cables conectados a 105 dispositivos periféricos deben estar blindados y debidamenteconectados a tierra, salvo cuando esté contraindicado por razones tecnológicas. El uso de cablesque no estén debidamente blindados o conectados a tierra puede hacer que el equipo produzcainterferencias de radiofrecuencia.

No utilice dispositivos que transmitan señales de RF (teléfonos celulares, transmisores oproductos controlados por radio) en las proximidades de este equipo, ya que podrían provocar unrendimiento distinto al que indican las especificaciones publicadas.

El documento Pre-installation Manual o PIM (Manual de preinstalación) contiene las distanciasde separación recomendadas.

El grupo médico a cargo del equipo tiene la obligación de capacitar a los técnicos e informar a lospacientes y otras personas que puedan estar cerca del eqúipo para que cumplan con *I* lasinstrucciones anteriormente descritas, Para lograr la compatibilidad electromagnética en unainstalación normal, consulte el documento SitePreparation Mánual (Manual de preparación de lasala) para ver los requisitos y datos más detallados.

Mariaca Micuçci E Healthcare Argenti

L ing. Eduardo Domingo Fcmancec DIRECTOR TECNICO

#### 1- Emisión electromagnética

#### Mesa 3: Tabla de conformidad con IEC 60601-1-2

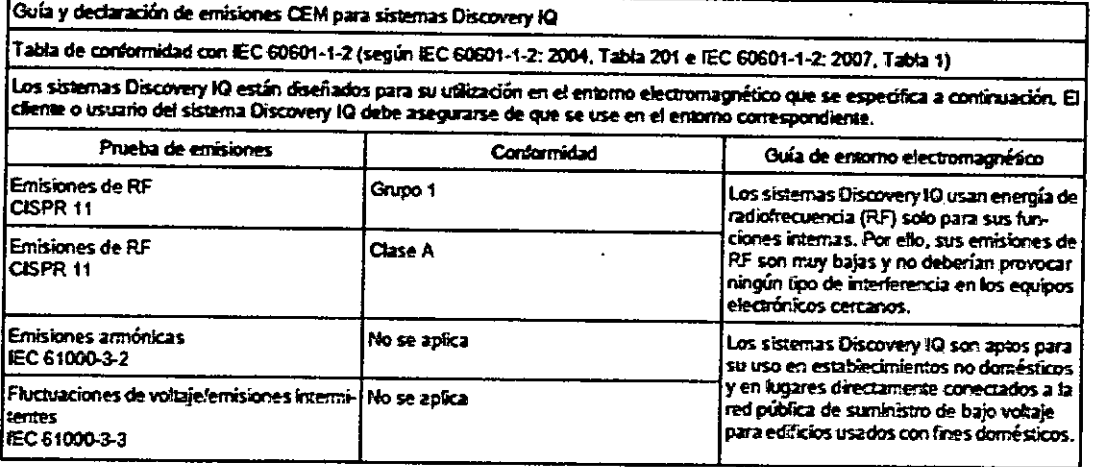

#### 2- Inmunidad electromagnética

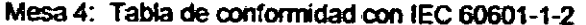

Guía y declaración de inmunidad CEM para sistemas Discovery 1Q Tabla de conformidad con IEC 60601-1-2 (según IEC 60601-1-2: 2004, Tabla 202, 204 e IEC 60601-1-2: 2007; Tabla 2, 4) Los sistemas Discovery IQ están diseñados para su utilización en el emorno electromagnético que se específica a continuación. El efente o usuario del sistema Discovery IQ debe asegurado en el emorno de establecer en el emo

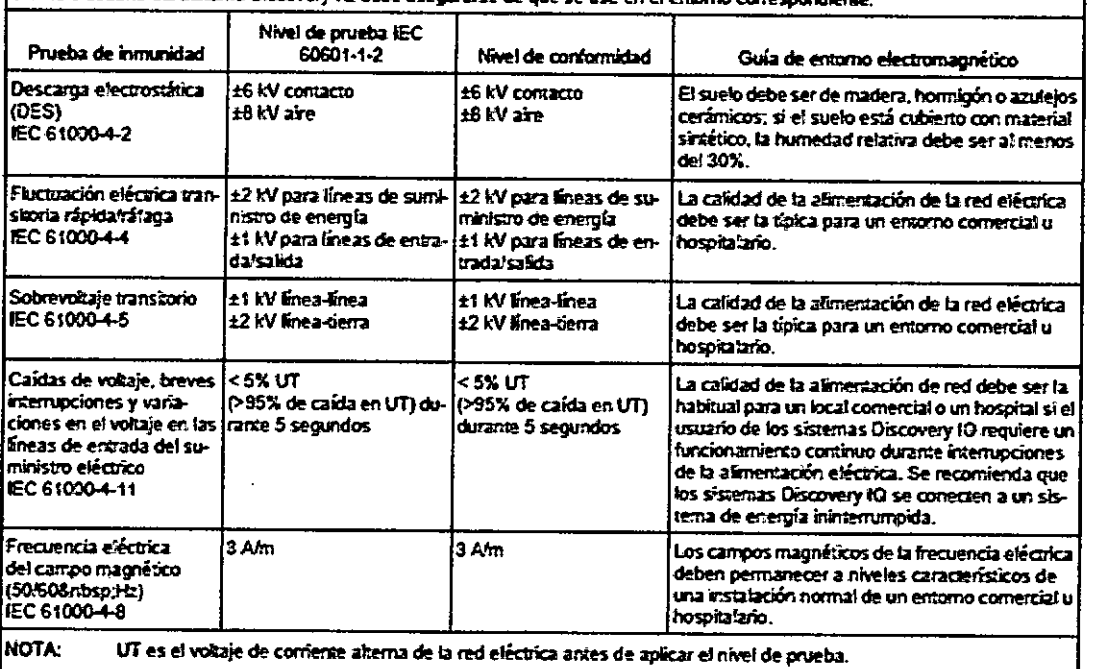

Mariar a Micbeci<br>Alexanda<br>GE Healthcare Aigentina S.A.

 $\mathbf{\hat{z}}$ 

Ing, Eduardo, Domingo, Fernández<br>DIRECTOR TECHICO

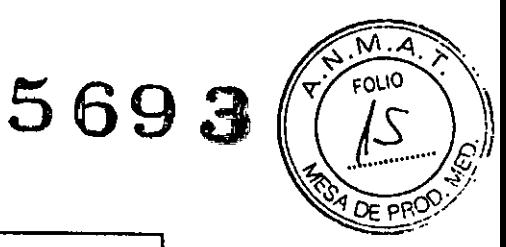

وسياديان المستحجر

# 5693

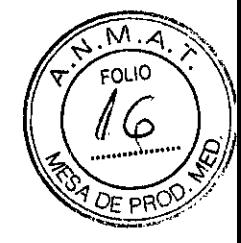

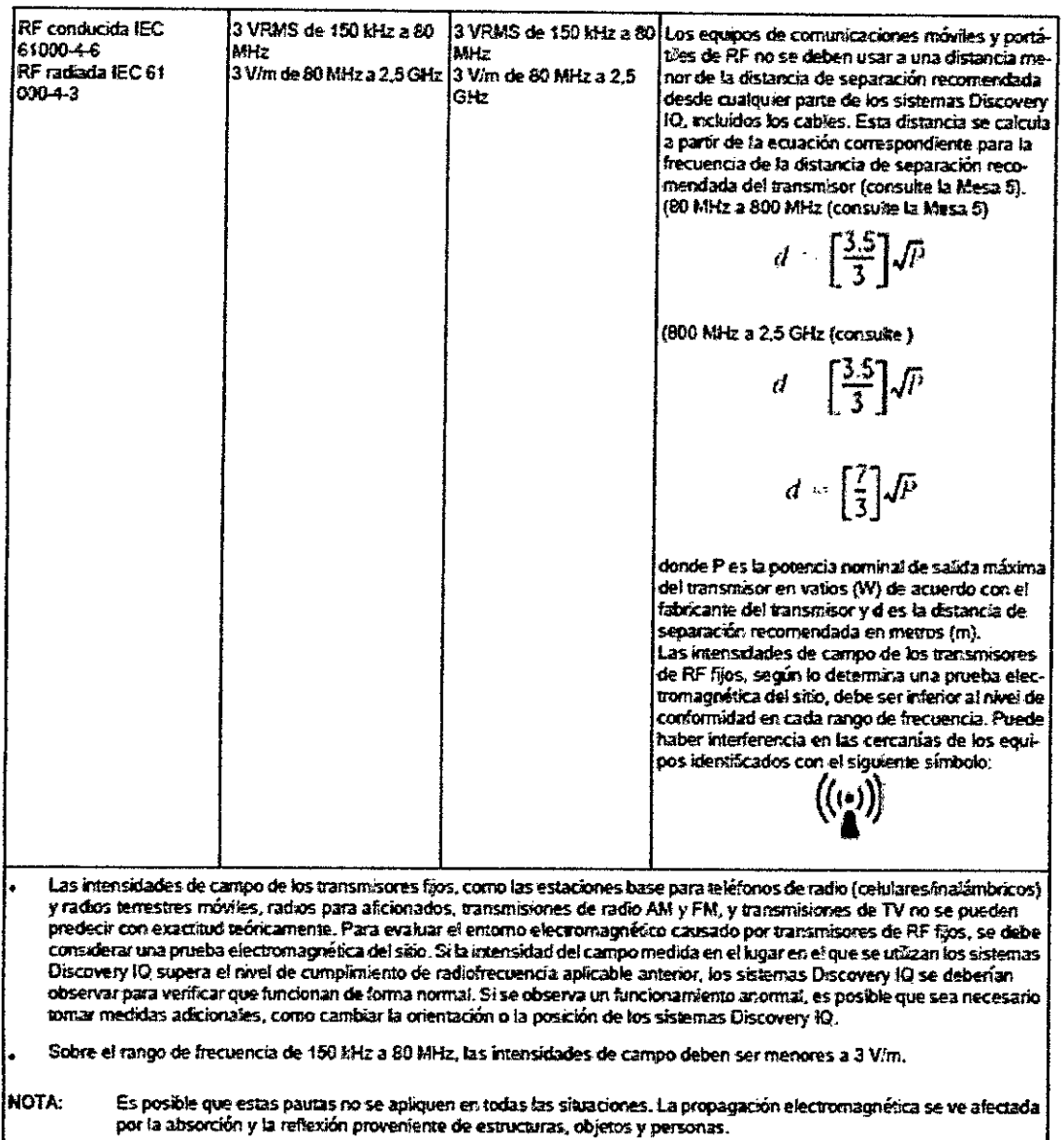

#### Mesa 5: Tabla de conformidad con IEC 60601-1-2

Distancias de separación recomendadas entre los equipos de comunicaciones de RF portátles y móviles para los sistemas Discovery IQ. Tabla de conformidad con IEC 60601-1-2 (según IEC 60601-1-2: 2004, Tabla 206 e IEC 60601-1-2: 2007, Tabla 5)

.<br>Los sistemas Discovery IQ están diseñados para su utilización en un entomo electromagnético donde se controlan las perturbaciones radiadas de RF, El cliente o el usuario de los sistemas Discovery 10 puede ayudar a evitar la interferencia electromagnética man-<br>teniendo una distancia mínima entre los equipos de comunicación portátiles y móviles de RF ( 10 como se recomienda más abajo, de acuerdo con la salida de energía máxima de los equipos de comunicación.

> Mariar a Micucci GE Healthcare Argentin: SA

 $\mathcal{O}$ 

Ing. Eduardo Domingo Fernández DIRECTOR TECHICO

# 5693

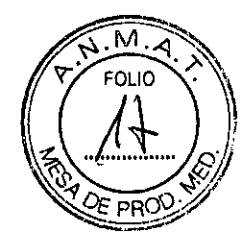

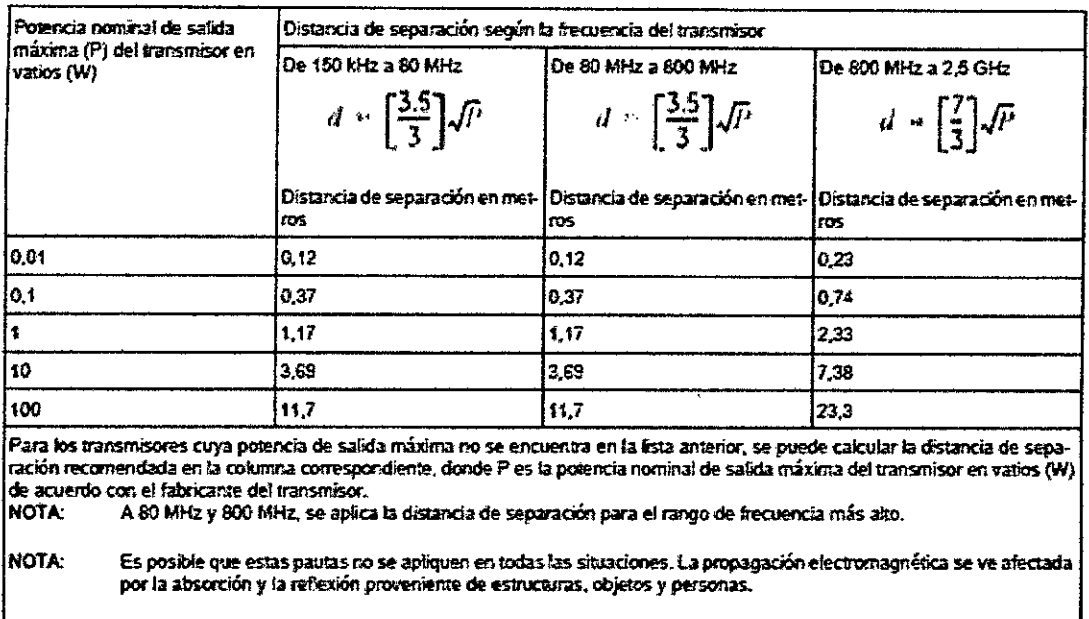

#### 3-Administración de los límites

Respetar la distancia de separación recomendada en la Mesa 5, entre 150 KHz y 2,5 GHz, reducirálas interferencias registradas en la imagen, pero no podrán eliminarse completamente.

\*Por ejemplo, un teléfono móvil de 1 W (800 MHz a 2,5 GHz de frecuencia portadora) debecolocarse a una distancia de 2,3 metros del sistema Discovery IQ (para evitar los riesgos deinterferencias con las imágenes).

3.7. Las instrucciones necesarias en caso de rotura del envase protector de la esterilidad y si corresponde la indicación de los métodos adecuados de reesterilización;

No Aplica.

3.8. Si un producto médico está destinado a reutilizarse, los datos sobre los procedimientos apropiados para la reutilización, incluida la limpieza, desinfección, el acondicionamiento y, en su caso, el método de esterilización si el producto debe ser reesterilizado, así como cualquier limitación respecto al número posible de reutilizaciones.

En caso de que los productos médicos deban ser esterilizados antes de su uso, las instrucciones de limpieza y esterilización deberán estar formuladas de modo que si se siguen correctamente, el producto siga cumpliendo los requisitos previstos en la Sección I (Requisitos Generales) del Anexo de la Resolución GMC Nº 72/98 que dispone sobre los Requisitos Esenciales de Seguridad y Eficacia de los productos

médicos:

No Aplica.

**A** Micuoci Maria<sup>7</sup>  $100000$ LE Healthcate Argentino S.A.

Ing. Eduardo Domingo Fernández<br>DIRECTOR TECHICO

3.9. Información sobre cualquier tratamiento o procedimiento adicional que realizarse antes de utilizar el producto médico (por ejemplo, esterilización, montaja final, entre otros);

**5693**

M

Solo las personas designadas (personal de servicio) están capacitados para instalar este sistema. Deben referirse a los manuales apropiados de instalación y de preinstalación al instalar el sistema.

Normalmente, el ingeniero de servicio en campo o la persona a cargo del servicio técnico de lainstitución tiene la responsabilidad de calibrar el sistema. Debe calibrar el sistema durante lainstalación, después de un servicio importante, como el cambio de un tubo de rayos X o un módulode detector de TEP, o como parte del mantenimiento periódico programado. Usted tiene laresponsabilidad de supervisar y mantener la calibración diaria, semanal y trimestral.

## **3.10. Cuando un producto médico emita radiaciones con fines médicos, la información relativa a la naturaleza, tipo, intensidad y distribución de dicha radiación debe ser descripta;**

Este capitulo describe cómo optimizar la técnica de exploración de rayos X de TC para ofrecerimágenes de mejor calidad con la dosis más baja posible para el paciente.

Si bien este escáner de TEPrrC ha sido diseñado y fabricado para satisfacer todos losrequerimientos de seguridad para su funcionamiento normal, usted tiene la responsabilidad deseleccionar la actividad del trazador, el tipo de exploración y la técnica de rayos X de TC queofrece la más alta calidad de imagen con la exposición más baja posible del paciente.

ALARA significa As Low As ReasonablyAchievable (Tan bajo como sea razonablemente factible).

Siga las directrices y mejores prácticas de su institución para garantizar que cada paciente,independientemente de su edad, estatura y tipo corporal, reciba la exposición mínima posibledurante cada examen. Esto no solo significa seleccionar las mejores combinaciones de actividady técnica; significa tomarse el tiempo necesario para explicar el proceso y lo que usted espera delpaciente durante el procedimiento para minimizar la necesidad de repetir exploraciones debidoal movimiento imprevisto del paciente.

Consulte los documentos CT LRG (CT Learning and Reference Guide) (Guía de aprendizaje . ; yreferencia de TC) y CT TM (CT Technical Reference Manual) (Manual de referencia técnica deTC) que se enviaron con su sistema para obtener información específica relacionada con losprincipios ALARA y de reducción de dosis.

Mariar a Micucck  $k$ -oderada GE Healthcare Argentina SA

Ing. Eduardo Domingo Fernández **BIRECTOR TECHICO** 

**Caracteristicas y tecnología de la dosis 5693** 

 $\nabla \cdot \frac{M \cdot A}{FOLIO}$  $l_{\text{a}}$  $\mathbb{V}$  OF PHO ~~

#### 1-Protocolos pediátricos

Existe una gama completa de protocolos de pediatría de acuerdo con el tamaño, la edad y el pesodel niño para adaptar la dosis o el tratamiento en conformidad.

Las categorías Pediatric Head (Cabeza infantil), Orbit (Órbita) y Míscellaneous (Varios) sonprotocolos basados en la edad. Las otras categorías anatómicas contienen protocolos basadosen la altura y el peso.

#### 2 Informes de dosis de TC

CTDlvol, DLP (Producto dosis-longitud) y DoseEfficiency (Eficacia de la dosis) se muestrandurante la prescripción de la exploración y proporcionan información de la dosis del paciente. Elsistema guarda automáticamente el informe CTDIvol, DLP y el tamaño del maniquí usado paracalcular la dosis cuando se hace clic en [EndExam] (Finalizar examen). El sistema guarda el DoseReport (Informe de dosis) como Series 999 (Serie 999). Puede filmar, archivar y/o colocar en redel informe de dosis después de finalizar la exploración.

El sistema de seguimiento de radiación del hospital/RIS/HIS puede utilizar el Informe de dosis deTC para rastrear la dosis del paciente individual. El sistema guarda el DICOM SR DoseReport(lnforme de dosis SR DICOM) como Series 997 (Serie 997). Coloque el documento DICOM SRDoseReport (Informe de dosis SR DICOM) en red con una estación de trabajo AdvantageWindows y consúltelo con la herramienta de informes; o bien, envíe la información de Series 997a cualquier estación de trabajo que pueda leer el formato del DICOM StructuredReport (Informeestructurado de DICOM).

El sistema muestra el tiempo de exposición acumulado de SmartStep de TC en la Dose Text Page(Página de texto de dosis) y en el DICOM StructuredDoseReport (Informe estructurado de dosisDICOM).

#### 3Q.AC

La opción Q.AC ofrece modificaciones para el procesamiento de CATC, diseñadas para mejorarla precisión de CATC en las regiones de baja señal de TC. La opción Q.AC puede ofrecer mejorasen la cuantificación en exámenes con pacientes de gran tamalío y también permite utilizar técnicasde TC muy bajas cuando las exploraciones de TC se usan solo para la CATC (solo TEP) y nopara un diagnóstico mediante TC o con fines de localización.

Existen protocolos TEP/TC de GE específicos que usan técnicas de TC de dosis ultra baja(ULDAC,<br>Ultra Lau Dese∆ttenuationCerration) presentienedes en la fishe CE excés et(Dudovalu de CE), l Ultra LowDoseAttenuationCorrection) proporcionadas en la ficha GE protocol(Protocolo de GE). Los parámetros de TC de estos protocolos se han optimizado para su usó conla opción de filtro Q.AC y no deben modificarse, salvo por el rango de exploración. Estos/protocolosULDAC no se deben utilizar con otros filtros de reconstrucción de TC.

'PT\_ET\_ULDAC,PT\_2m\_WB\_ULDAC

• PTCT\_Q.Freeze\_ULDAC

PT\_Q.Static\_ULDAC

~

Mariár a Micucei  $j$ , .odera'da GE Healthcare Argentina S.A.

Ing. Eduardo Domingo Fernández **DIRECTOR TECNICO** 

#### • PT\_Q.Freeze\_ULDAC

#### • PTCT\_'NTEG\_Q.Freeze\_ULADC

**569**  $M.\overrightarrow{a}$  $\frac{26}{3}$ <u>"VE PROV</u>

Estos protocolos mantienen la precisión cuantitativa de TEP usando adquisiciones de TC detécnica baja. Los protocolos se pueden usar si se solicitan imágenes de TEP solamente enpacientes adultos y pediátricos. Para obtener más información acerca de la función Q.AC,consulte el capitulo Uso de la TC para la corrección de la atenuación de TEP.

#### **Sugerencias para disminuir la dosis**

### 1-Cuestionar la necesidad de los exámenes de TEP o TC

¿Qué tan adecuado es el estudio de TEP o TC? El médico del paciente y el radiólogo tienen laresponsabilidad de determinar si el paciente necesita un examen de TEP/TC, en lugar de otrasmodalidades efectivas de dosis más bajas. El radiólogo debe revisar las indicaciones y la técnicaadecuada antes de cada exploración. El radiólogo debe considerar la cantidad de exploracionesprevias que cada paciente puede haber recibido, las razones de la exploración y la posibilidad derecopilar la misma información de diagnóstico con una modalidad de dosis menor. Los beneficios del examen deben siempre exceder el riesgo general.

#### 2-Explorar solo el órgano o la región anatómica especificados

Se debe establecer el rango de exploración de modo tal que capte solamente el órgano o la regiónanatómica de interés especificados para evitar la exposición innecesaria.

#### S-Centrar a todos los pacientes en el campo de visión de exploración del estativo

Cuando el paciente está correctamente centrado en el CVE (Campo visual de exploración), losfiltros **de** pajarita proporcionan la dosis a la región anatómica de interés y aumentan el filtrado enlas áreas restantes. AutomA y SmartmA reducen la exposición innecesaria a la radiación en unpaciente bien centrado. El sistema puede aplicar una exposición excesivamente menor o mayora un paciente centrado incorrectamente cuando la mesa está colocada muy por encima o muypor debajo del isocentro.

#### 4-Utilizar accesorios para posicionar a los pacientes pediátricos

Cuando sea necesario, utilice un dispositivo de restricción e inmovilizadores neonatales paraasegurar al paciente y mantenerlo inmóvil. Estos accesorios ayudan a evitar la necesidad derepetir exámenes y dosis adicionales debido al movimiento del paciente.

#### 5- Crear un entomo agradable para los niños

Las imágenes de animales en las paredes o el techo, los animales de peluche y los juegos soneficaces para ayudar a los pacientes pediátricos a mantenerse serenos y cooperar. Para preparara los niños para los procedimientos, explíqueselos de una forma apropiada para su edad antesde que entren a la sala de exploración. Expliqueles q es necesario n01TRlversey escuchar '- ce~' C---.

SE Healthcare Argentina SA Commission of Telescope Telescope Telescope Telescope Technology (CRECTIOR TECHNOLO<br>GE Healthcare Argentina SA

~

 $\frac{1}{2}$  a derada  $\frac{24}{3}$  and  $\frac{24}{3}$  a  $\frac{24}{3}$  and  $\frac{24}{3}$   $\frac{24}{3}$   $\frac{24}{3}$   $\frac{24}{3}$   $\frac{24}{3}$   $\frac{24}{3}$   $\frac{24}{3}$   $\frac{24}{3}$   $\frac{24}{3}$   $\frac{24}{3}$   $\frac{24}{3}$   $\frac{24}{3}$   $\frac{24}{3}$   $\frac{24}{3}$   $\frac{2$ 

lavoz en el estativo. Obtener la cooperación del paciente anticipadamente reduce la neba derepetir estudios y de dosis adicionales porque el paciente se ha movido durante el estudio, Recuerde que su actitud y comportamiento influyen en su paciente. Trate de mantenerse calmadoy amigable durante el procedimiento. Los niños responden y reaccionan rápidamente a laimpaciencia, la hostilidad y el estrés. Trate de no convertir su mal dia en una experiencia traumática en la vida de otra persona,

**M** FOLIO

#### Consideraciones relacionadas con el Informe de dosis

La dosis de radiofármacos administrados para TEP se determina según la prescripción del médicoque realiza la orden para TEPrrC. La mayoría de las institucíones posee una tabla de dosis deradiofármacos en la que se considera la edad y la composición del cuerpo,

Consulte la reglamentación radiofarmacéutica local y las directrices de la institución paradeterminar los requerimientos de dosis del paciente.

## 3.11. Las precauciones que deban adoptarse en caso de cambios del funcionamiento del producto médico;

Póngase en contacto con el representante del servicio técnico

3.12. Las precauciones que deban adoptarse en lo que respecta a la exposición, en condiciones ambientales razonablemente previsibles, a campos magnéticos, a influencias eléctricas externas, a descargas electrostáticas, a la presión o a variaciones de presión, a la aceleración a fuentes térmicas de ignición, entre otras;

Este equipo cuenta con un alto nivel de protección contra los rayos X fuera del haz. Sin embargo, el equipo no puede sustituir el requisito esencial de que cada usuario debe tomar las precauciones adecuadas para evitar que una persona, por descuido, imprudencia o ignorancia, se exponga o exponga a otros a la radiación,

3.13. Información suficiente sobre el medicamento o los medicamentos que el producto médico de que trate esté destinado a administrar, incluida cualquier restricción en la elección de sustancias que se puedan suministrar;

No Aplica

3.14. Las precauciones que deban adoptarse si un/producto médico presenta un riesgo no habitual específico asociado a su eliminaci

Mariaca, Micuccina A Jodesada GE Healthcare Argenting

Ing. Eduardo Domingo Fernández LRECTOR TECNICO

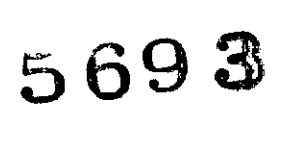

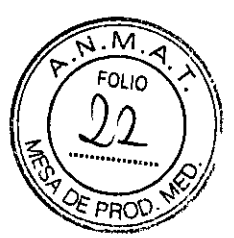

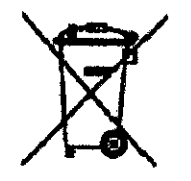

Este símbolo indica que el equipo eléctrico y electrónico no debe desecharse con los desperdicios domésticos sino por separado. Póngase en contacto con el representante autorizado del fabricante para obtener más información sobre cómo desechar su equipo.

El servicio local de campo de GEMS le aconsejará sobre las formas apropiadas para desechar el equipo.

3.15. Los medicamentos incluidos en el producto médico como parte integrante del mismo, conforme al ítem 7.3. del Anexo de la Resolución GMC N° 72/98 que dispone sobre los Requisitos Esenciales de Seguridad y Eficacia de los productos médicos; No Aplica

3.16. El grado de precisión atribuido a los productos médicos de medición. No Aplica

Ing, Eduardo Domingo Fernández **D.RECTOR TECNICO** 

Mariara Micucci

, Apoderada GE Healthcare Argentine \$ A

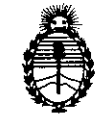

*:Ministerio ¡feSa(uá Secretaria áe Cl'ofíticas} '1I.fguf'acióne Institutos )l:N:M)l'T*

#### ANEXO CERTIFICADO DE AUTORIZACIÓN E INSCRIPCIÓN

#### Expediente NO: 1-47-3110-337-15-6

El Administrador Nacional de la Administración Nacional de Medicamentos, Alimentos y Tecnología Médica (ANMAT) certifica que, mediante la Disposición Nº  $5.69.3$ , y de acuerdo con lo solicitado por GE HEALTHCARE ARGENTINA SA, se autorizó la inscripción en el Registro Nacional de Productores y Productos de Tecnología Médica (RPPTM), de un nuevo producto con los siguientes datos identificatorios característicos:

Nombre descriptivo: Sistema de tomografía computarizada por emisión

Código de identificación y nombre técnico UMDNS: 16-375-Sistemas de Exploración, por Tomografía de Emisión de Positrones

Marca(s) de (los) producto(s) médico(s): General Electric

Clase de Riesgo: III

Indicación/es autorizada/s: Los sistemas Discovery IQ están diseñados para adquirir imágenes de tomografía por emisión de positrones (TEP) de cabeza y cuerpo completo, con corrección de la atenuación, con el fin de localizar actividad de emisión en la anatomía del paciente mediante imágenes integradas de TEP y TC.

Los profesionales cualificados del área del cuidado de la salud pueden utilizar los sistemas Discovery IQ para obtener imágenes de la distribución de radiofármacos en el cuerpo a fin de evaluar las funciones metabólicas (moleculares) y

4

fisiológicas. El sistema puede brindar asistencias profesionales cualificadas del área de la salud en la evaluación, el diagnóstico, la estadificación, la reestadificación y el seguimiento de lesiones, enfermedades y función de los órganos, como entre otros el cáncer, las enfermedades cardiovasculares y la disfunción cerebral. El sistema también puede ayudar en la planificación de radioterapia. Este sistema está diseñado para usarse en la población en general. Los sistemas Discovery IQ pueden utilizarse como un sistema independiente de obtención de imágenes de diagnóstico de tomografía computarizada (TC) multicorte, de cabeza y cuerpo entero

Modelo/s: Discovery IQ

Condición de uso: Venta exclusiva a profesionales e instituciones sanitarias Nombre del fabricante: GE Medical Systems, LLC.

Lugar/es de elaboración: 3000 N Grandview Blvd., Waukesha, WI 53188, Estados unidos

Se extiende a GE HEALTHCARE ARGENTINA SA el Certificado de Autorización e Inscripción del PM-1407-273, en la Ciudad de Buenos Aires, a **17 JUll015** ............., siendo su vigencia por cinco (5) años a contar de la fecha de su emisión.

DISPÓSICIÓN Nº  $5693$  $\mathbf{r}$ 

**1111.FlOGELlO LOPEZ to.tJMllllabador Neclonal A.N.M.A.T.**